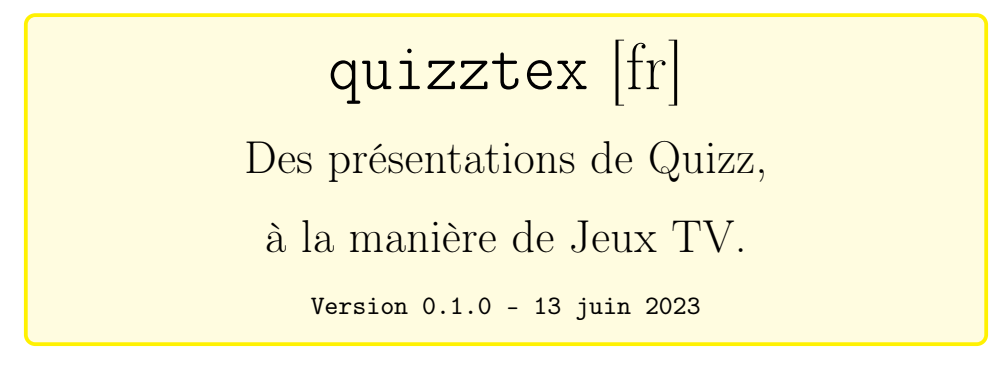

Cédric Pierquet c pierquet – at – outlook . fr <https://github.com/cpierquet/quizztex>

- ▶ Créer des quizz à la manière de Jeux télévisés
- ▶ Style « Qui veut gagner des millions ? » ou « Tout le monde veut prendre sa place ! ».

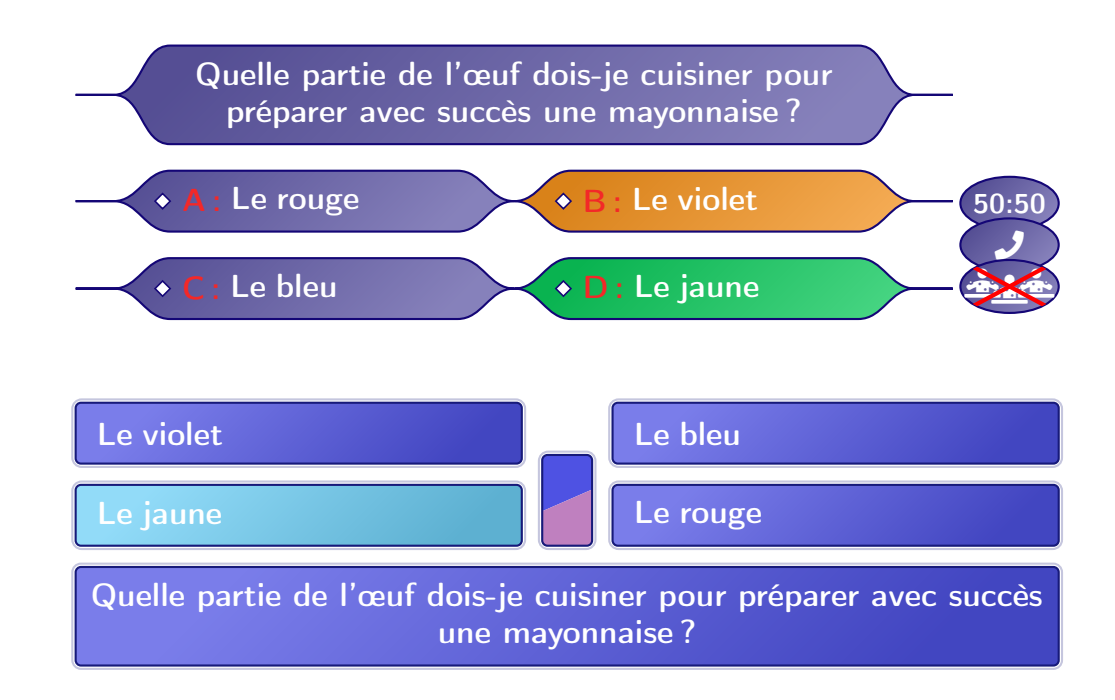

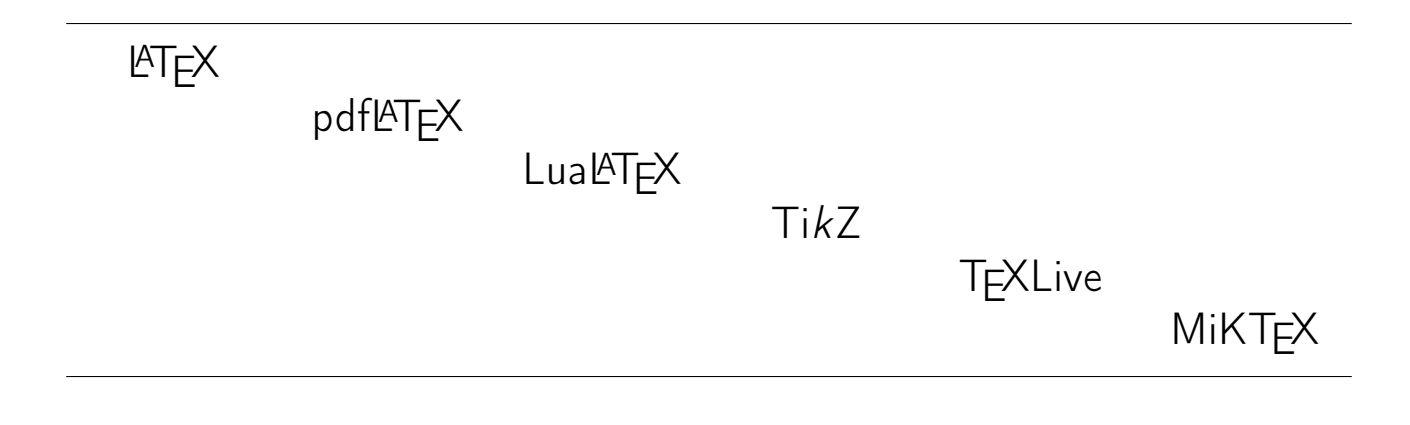

## <span id="page-1-1"></span>Table des matières

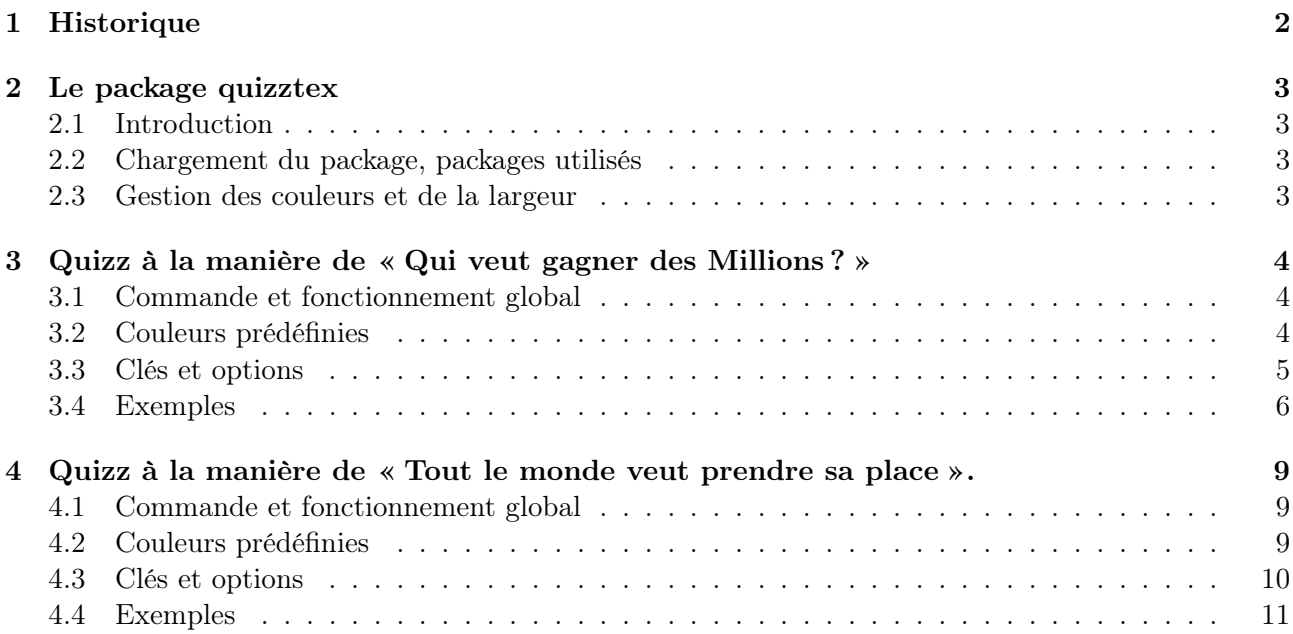

# <span id="page-1-0"></span>1 Historique

v0.1.0 : Version initiale.

 $\Box$  [quizztex]  $\Box$  - 2 -  $\Box$  -  $\Box$ 

## <span id="page-2-0"></span>2 Le package quizztex

### <span id="page-2-1"></span>2.1 Introduction

ò

 $\bigcirc$ 

ò

Le package propose de quoi afficher, dans son document L<sup>AT</sup>EX, un quizz à la manière d'un Jeu TV (créé à l'aide de tikz), avec la possibilité :

- choisir un style (Millions ou PrendrePlace) ;
- de spécifier les dimensions, la couleur, de rajouter un petit effet visuel sur les couleurs ;
- de personnaliser les choix (réponse, mauvaise, bonne, type, . . .).

### <span id="page-2-2"></span>2.2 Chargement du package, packages utilisés

Le package se charge, de manière classique, dans le préambule. Il n'existe pas d'option pour le package, et xcolor n'est pas chargé.

```
\documentclass{article}
\usepackage{quizztex}
```
quizztex charge les packages suivantes :

```
— calc, tikz, pgf et pgffor ;
```
- xstring, simplekv, settobox, varwidth et fontawesome5 ;
- les librairies tikz :
	- $-$  tikz.calc
	- tikz.positioning ;
	- tikz.shapes.geometric ;
	- $-$  tikz.babel;
	- tikz.fadings.

Il est compatible avec les compilations usuelles en latex, pdflatex, lualatex ou xelatex.

### <span id="page-2-3"></span>2.3 Gestion des couleurs et de la largeur

Des couleurs prédéfinies (type HTML) sont créées par le package quizztex, afin de pouvoir gérer – en interne – des tracés avec des couleurs du type <couleur>... !.

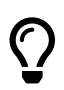

 $\overline{O}$ 

La Largeur des Quizz sera à préciser (avec unité) et dans le cas d'une présentation beamer, il sera nécessaire de la réduire (aux environs de 11cm). Logiquement des dimensions comme \linewidth devraient fonctionner.

## <span id="page-3-0"></span>3 Quizz à la manière de « Qui veut gagner des Millions ? »

### <span id="page-3-1"></span>3.1 Commande et fonctionnement global

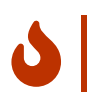

 $\overline{O}$ 

-

 $\overline{O}$ 

L'environnement dédié à la création du Quizz « Millions » \QuizzMillions. Who Wants to Be a Millionaire ?™ est une marquée déposée de Sony Pictures Television.

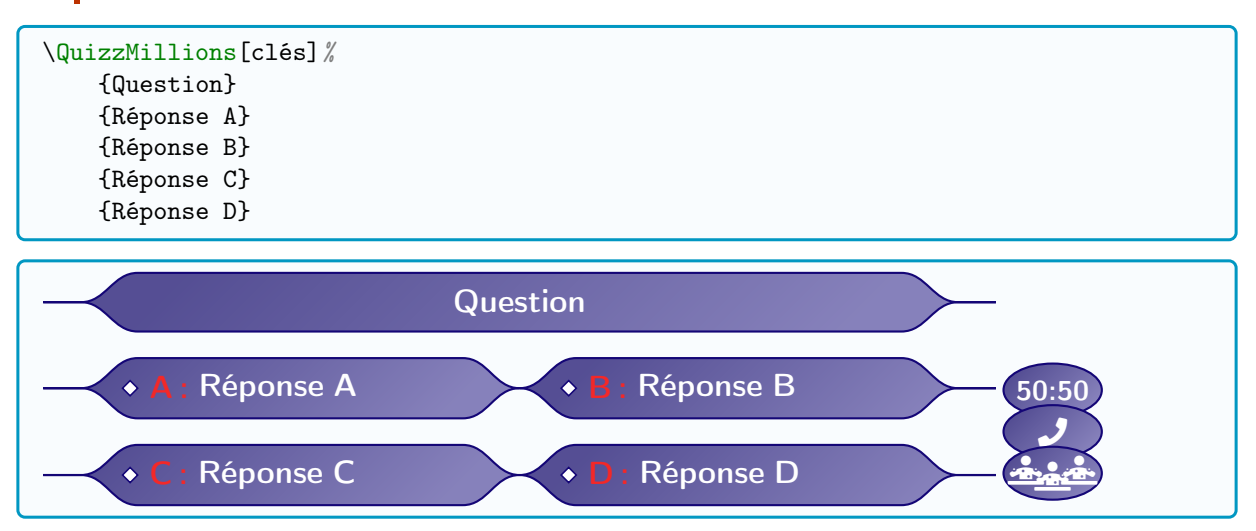

Les éventuelles couleurs choisies devront être données de manière unique, sans utiliser les mélanges (avec CouleurA!...!CouleurB) que propose le package xcolor.

Toutefois, toute couleur précédemment définie pourra être utilisée pour le Quizz (c'est ce que propose les couleurs par défaut de quizztex).

Le code se charge d'ajuster la hauteur des cartouches, et la hauteur des cartouches Réponses auront tous la même hauteur.

Il est cependant possible de préciser une hauteur manuelle globale, ou une hauteur pour le cartouche Question et une hauteur pour les cartouches Réponses.

### <span id="page-3-2"></span>3.2 Couleurs prédéfinies

Les couleurs (HTML) définies et utilisées par le package quizztex et pour l'environnement \QuizzMillions sont :

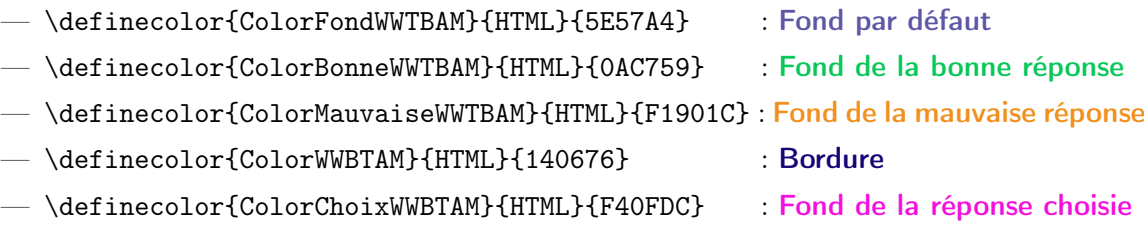

L'utilisateur qui souhaite modifier les couleurs devra être attentif à la coordination de celles-ci, afin d'obtenir un affichage pertinent et cohérent.

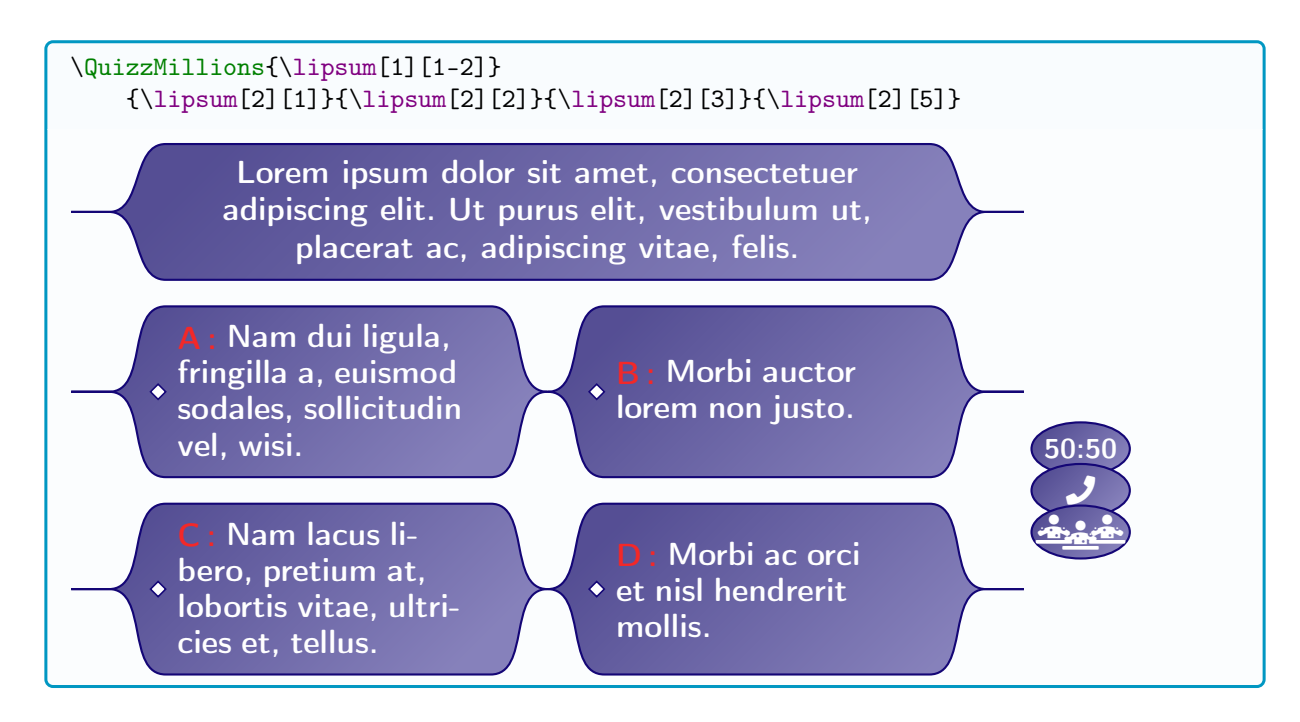

#### <span id="page-4-0"></span>3.3 Clés et options

 $\overline{O}$ Le premier argument, optionnel et entre  $[\ldots]$ , propose les  $\langle \text{clés} \rangle$  suivantes : —  $\langle$ Largeur $\rangle$  := largeur (avec unité) sans les Jokers, du Quizz; défaut :  $\langle$ 14cm $\rangle$  $-\langle \text{Marge} \rangle := \text{marge gauche}/\text{droite (avec unité)}$ ; défaut :  $\langle 0.5 \text{cm} \rangle$ — 〈Hauteurs〉 := hauteurs des cartouches (auto ou global ou Quest/Réponses) ; défaut : 〈auto〉 — 〈Couleur〉 := couleur des bordures ; défaut : 〈CouleurWWBTAM〉 — 〈CouleurFond〉 := couleur du fond ; défaut : 〈ColorFondWWTBAM〉 — 〈CouleurLettre〉 := couleur des lettres ; défaut : 〈ColorLettreWWBTAM〉 —  $\langle$  CouleurTexte  $\rangle$  : = couleur des textes ; défaut :  $\langle$  white $\rangle$  $\langle$ Bonne $\rangle$  := bonne réponse  $(A/B/C/D)$  ; défaut :  $\langle\rangle$ —  $\langle$ Mauvaise $\rangle :=$  mauvaise réponse  $(A/B/C/D)$  ; défaut :  $\langle \rangle$ —  $\langle$ Choix $\rangle$  := réponse choisie  $(A/B/C/D)$ ; défaut :  $\langle\rangle$ — 〈CouleurBonne〉 := couleur de la bonne réponse ; défaut : 〈ColorBonneWWTBAM〉 — 〈CouleurChoix〉 := couleur du choix ; défaut : 〈ColorChoixWWBTAM〉 — (CouleurMauvaise) := couleur de la mauvaise réponse ; défaut (ColorMauvaiseWWTBAM)  $-\langle$  (Affichage) := type d'affichage, parmi Choix/Sol/PropSol ; défaut  $\langle$ —  $\langle$ Espacement $V \rangle$  := espacement vertical entre les cartouches ; défaut  $\langle 8pt \rangle$ —  $\langle$ Decorations : = booléen pour rajouter les petits *diamants* des réponses ; défaut  $\langle$ true $\rangle$ —  $\langle$ AffChoix $\rangle$  := réponses à afficher (pour le 50/50 par exemple) ; défaut  $\langle$ ABCD $\rangle$ — 〈Jokers〉 := booléen pour afficher les Jokers ; défaut 〈true〉  $\langle$ AffJokers $\rangle$  :  $=$  Jokers à marquer comme disponibles ; défaut  $\langle$ 50.TEL.PUB $\rangle$ —  $\langle$ CodeAvant $\rangle$ : = code à appliqer à tous les cartouches; défaut  $\langle$ bfseries $\langle$ large $\rangle$ sffamily $\rangle$  $\langle$  Effet $\rangle$  := booléen pour utiliser un petit effet de dégradé. défaut  $\langle$  true $\rangle$ 

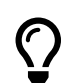

Les cinq arguments obligatoires correspondent à la question et aux réponses, sans oublier que la clé CodeAvant sera appliquée pour chacun de ces cinq arguments.

### <span id="page-5-0"></span>3.4 Exemples

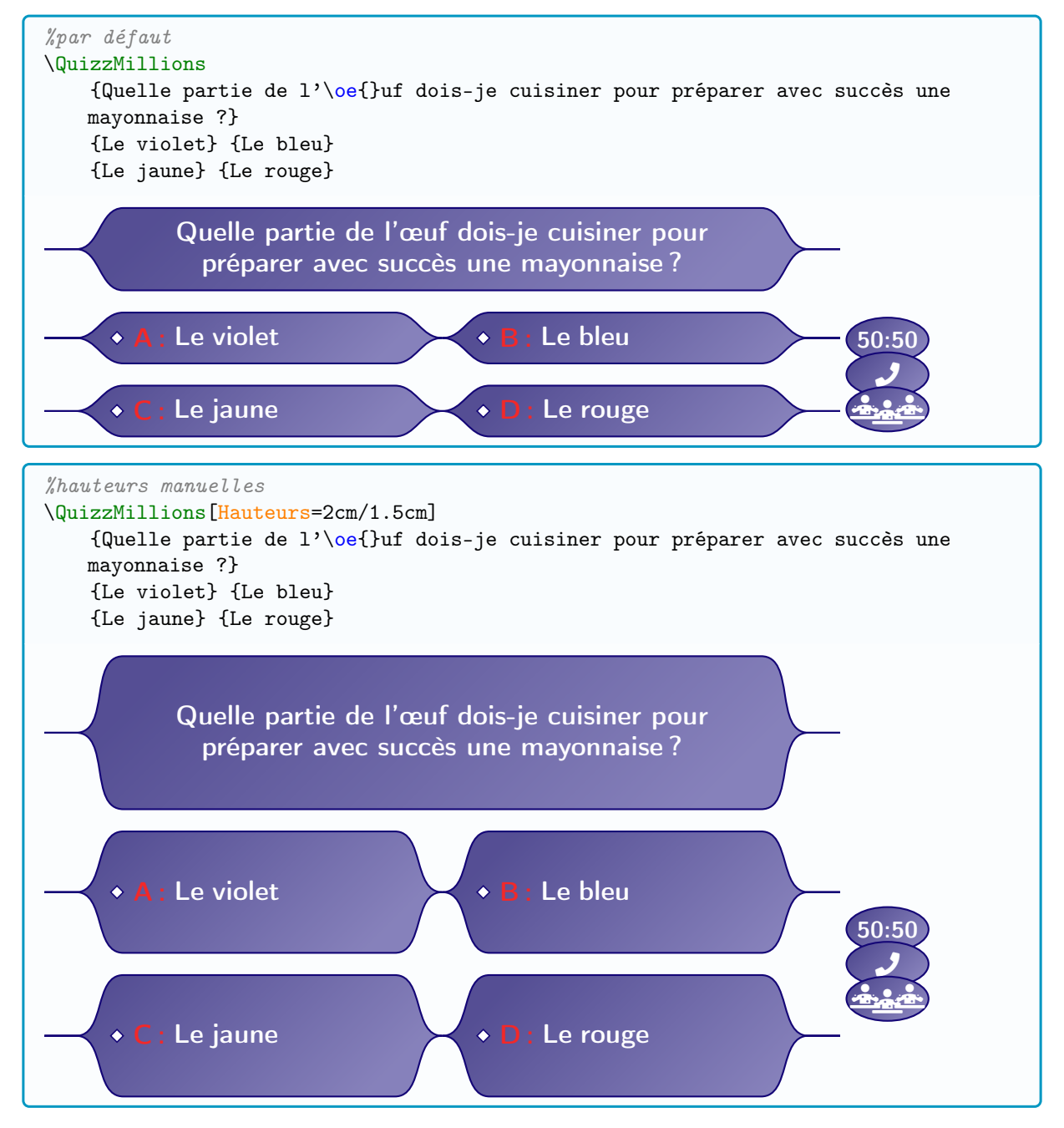

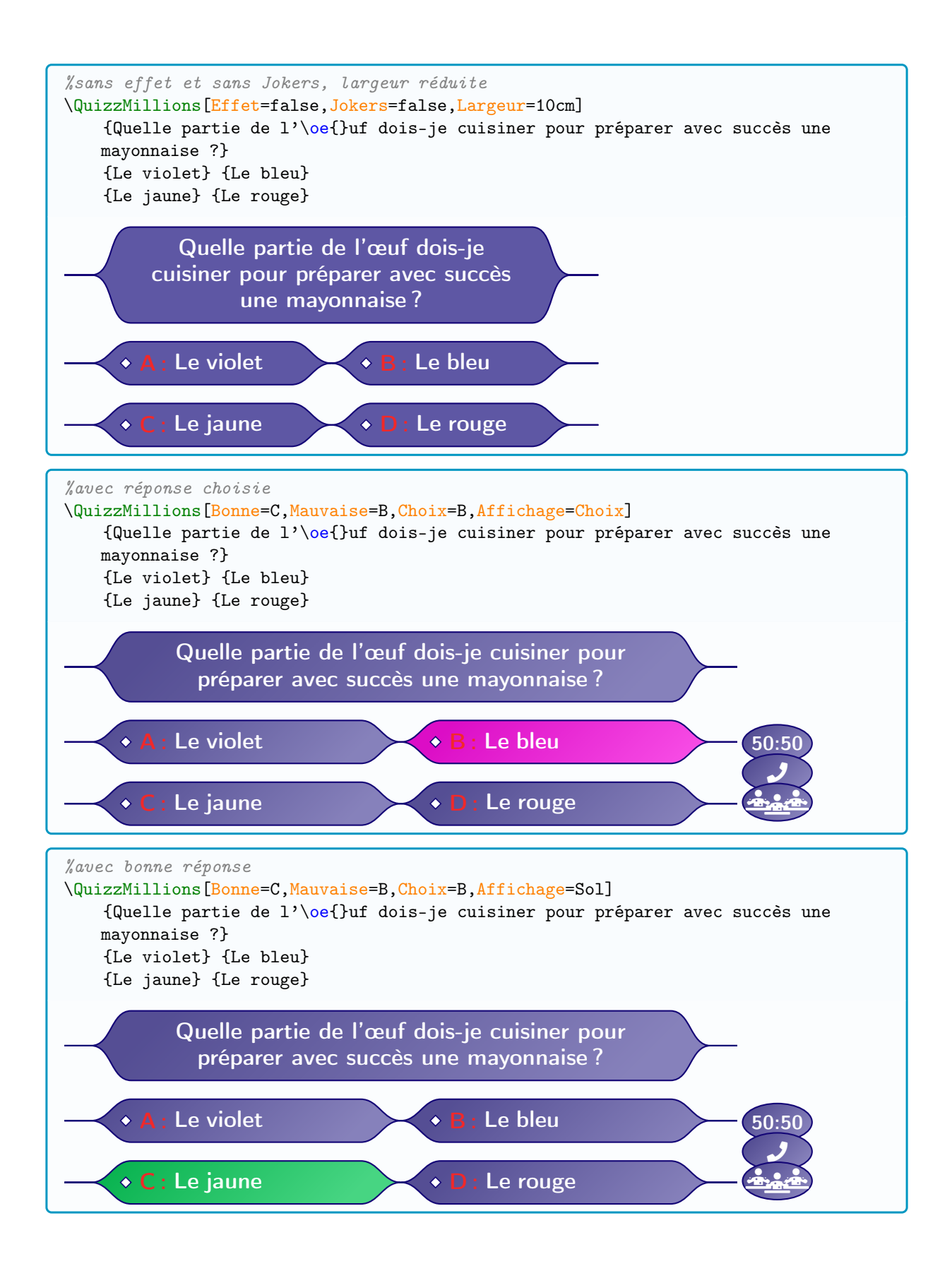

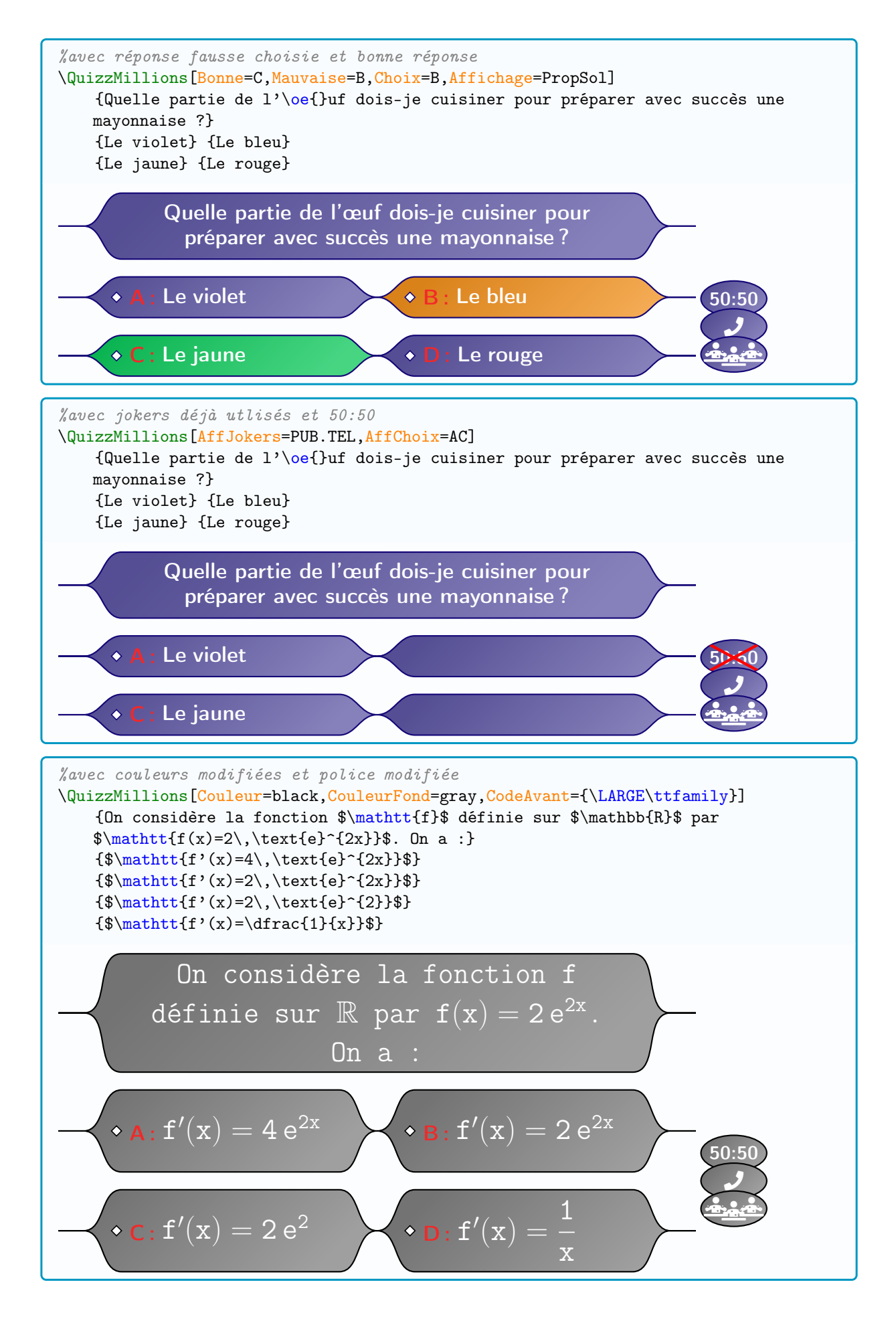

 $\Box$  [quizztex]  $-8$  -  $-$  8 -  $\Box$ 

### <span id="page-8-0"></span>4 Quizz à la manière de « Tout le monde veut prendre sa place ».

### <span id="page-8-1"></span>4.1 Commande et fonctionnement global

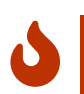

 $\overline{O}$ 

-

 $\overline{O}$ 

L'environnement dédié à la création du Quizz « PrendrePlace » \QuizzPrendrePlace. Tout le monde veut prendre sa place™ est une marquée déposée de Air Productions.

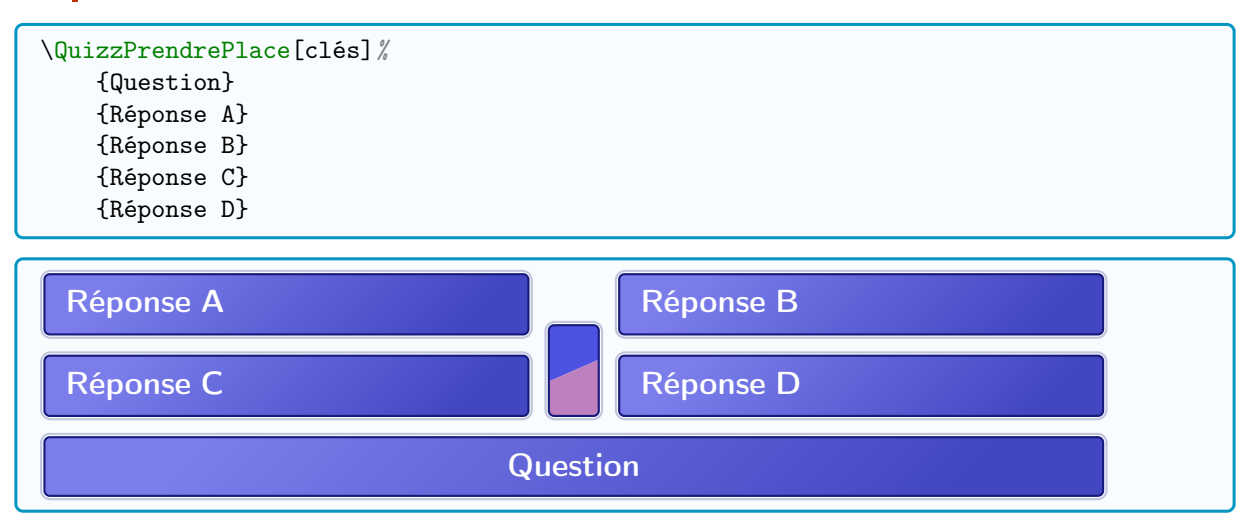

Les éventuelles couleurs choisies devront être données de manière unique, sans utiliser les mélanges (avec CouleurA!...!CouleurB) que propose le package xcolor. Toutefois, toute couleur précédemment définie pourra être utilisée pour le Quizz (c'est ce que

propose les couleurs par défaut de quizztex).

Le code se charge d'ajuster la hauteur des cartouches, et la hauteur des cartouches Réponses auront tous la même hauteur.

Il est cependant possible de préciser une hauteur manuelle globale, ou une hauteur pour le cartouche Question et une hauteur pour les cartouches Réponses.

### <span id="page-8-2"></span>4.2 Couleurs prédéfinies

Les couleurs (HTML) définies et utilisées par le package quizztex et pour l'environnement \QuizzMillions sont :

- definecolor{ColorFondTLMVPSP}{HTML}{4E52E3} : Fond par défaut
- \definecolor{ColorBonneTLMVPSP}{HTML}{00E519} : Fond de la bonne réponse
- \definecolor{ColorMauvaiseTLMVPSP}{HTML}{FF9F3F} : Fond de la mauvaise réponse
- \definecolor{ColorTLMVPSP}{HTML}{171A7A} : Bordure
- \definecolor{ColorChoixTLMVPSP}{HTML}{6DCFF6} : Fond de la réponse choisie

L'utilisateur qui souhaite modifier les couleurs devra être attentif à la coordination de celles-ci, afin d'obtenir un affichage pertinent et cohérent.

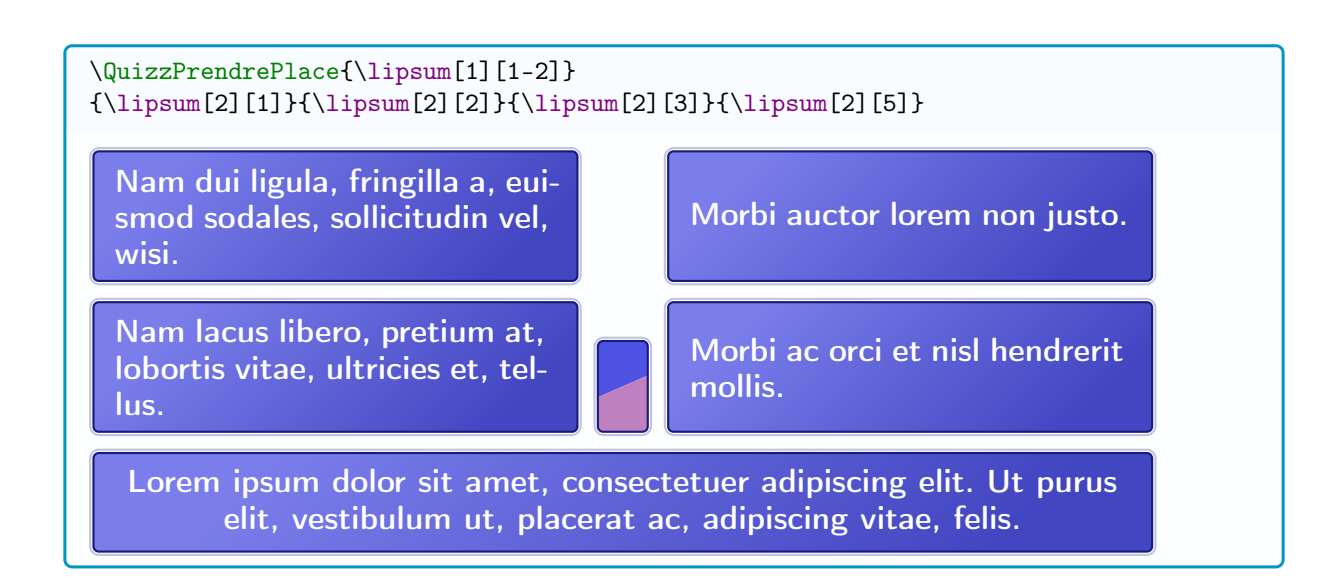

### <span id="page-9-0"></span>4.3 Clés et options

 $\overline{O}$ 

Le premier argument, optionnel et entre  $[\ldots]$ , propose les  $\langle \text{clés} \rangle$  suivantes :  $-\langle$  Largeur $\rangle$  : = largeur (avec unité); défaut :  $\langle$  14cm $\rangle$ — 〈Hauteurs〉 := hauteurs des cartouches (auto ou global ou Quest/Réponses) ; défaut : 〈auto〉 —  $\langle \text{Couleur} \rangle$  := couleur des bordures; défaut :  $\langle \text{ColorTLMVPSP} \rangle$ — 〈CouleurFond〉 := couleur du fond ; défaut : 〈ColorFondTLMVPSP〉 — 〈CouleurLettre〉 := couleur des lettres ; défaut : 〈ColorLettreTLMVPSP〉 —  $\langle$ CouleurTexte $\rangle$  := couleur des textes ; défaut :  $\langle$ white $\rangle$ —  $\langle$ Bonne $\rangle$  := bonne réponse  $(A/B/C/D);$  défaut :  $\langle\rangle$ —  $\langle$ Mauvaise $\rangle :=$  mauvaise réponse  $(A/B/C/D)$ ; défaut :  $\langle \rangle$ —  $\langle$ Choix $\rangle$  := réponse choisie  $(A/B/C/D)$ ; défaut :  $\langle$ — 〈CouleurBonne〉 := couleur de la bonne réponse ; défaut : 〈ColorBonneTLMVPSP〉 — 〈CouleurChoix〉 := couleur du choix ; défaut : 〈ColorChoixTLMVPSP〉 — (CouleurMauvaise) := couleur de la mauvaise réponse ; défaut (ColorMauvaiseWWTBAM) — 〈Affichage〉 := type d'affichage, parmi Choix/Sol/PropSol ; défaut 〈〉 —  $\langle$ Espacement $V\rangle$  := espacement vertical entre les cartouches ; défaut  $\langle 8pt\rangle$ —  $\langle$ Theme $\rangle$  := pour afficher un cartouche Thème sous le Quizz; défaut  $\langle$  $-\langle \text{Type} \rangle$  = type de réponse, parmi Duo/Carre/Cash ; défaut  $\langle \text{Carre} \rangle$ —  $\langle$ CodeAvant $\rangle$  : = code à appliqer à tous les cartouches ; défaut  $\langle$ bfseries $\langle$ large $\rangle$ sffamily $\rangle$ 

—  $\langle$  Effet  $\rangle$  : = booléen pour utiliser un petit effet de dégradé. défaut  $\langle$  true $\rangle$ 

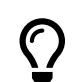

Les cinq arguments obligatoires correspondent à la question et aux réponses, sans oublier que la clé CodeAvant sera appliquée pour chacun de ces cinq arguments.

### <span id="page-10-0"></span>4.4 Exemples

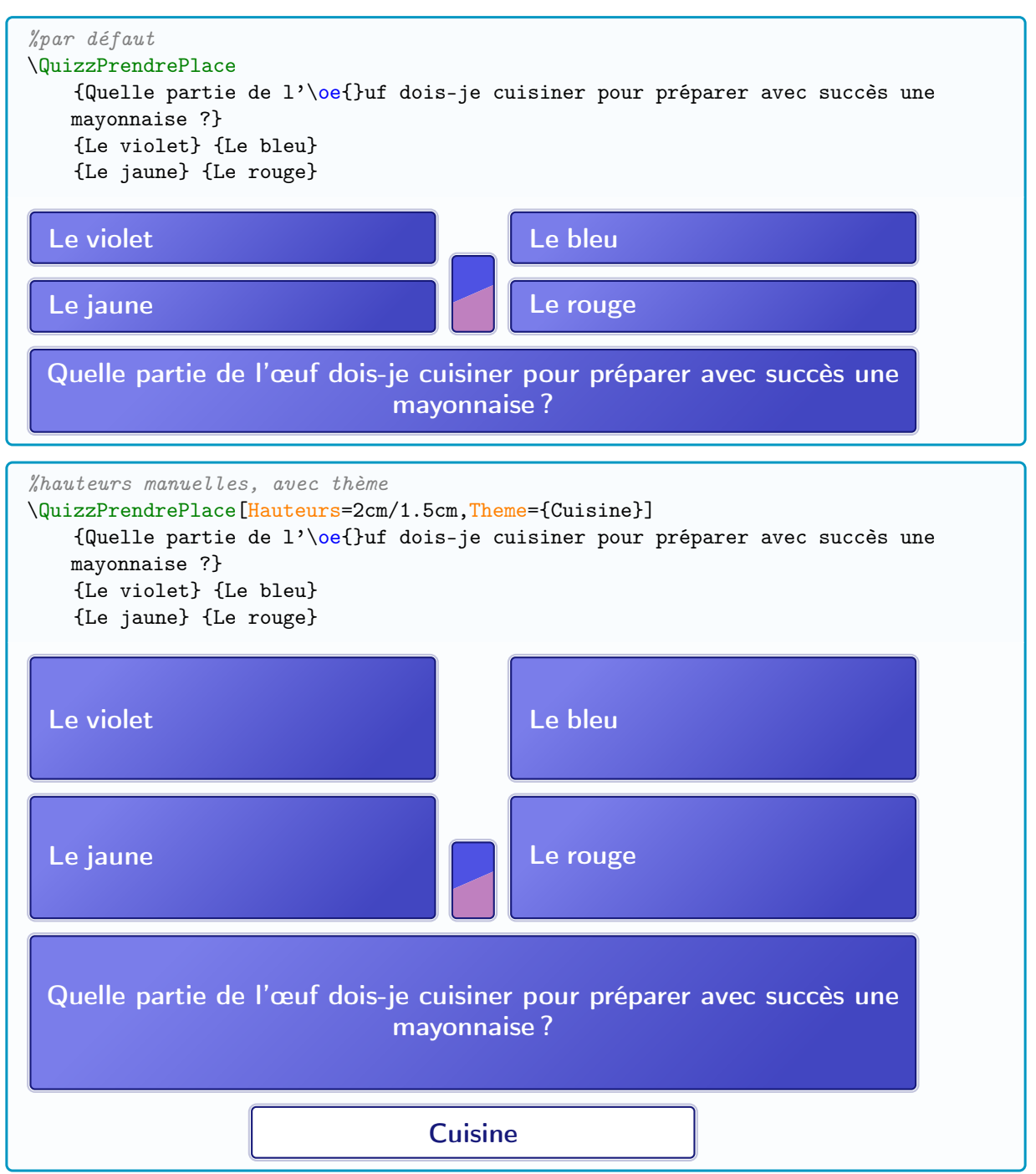

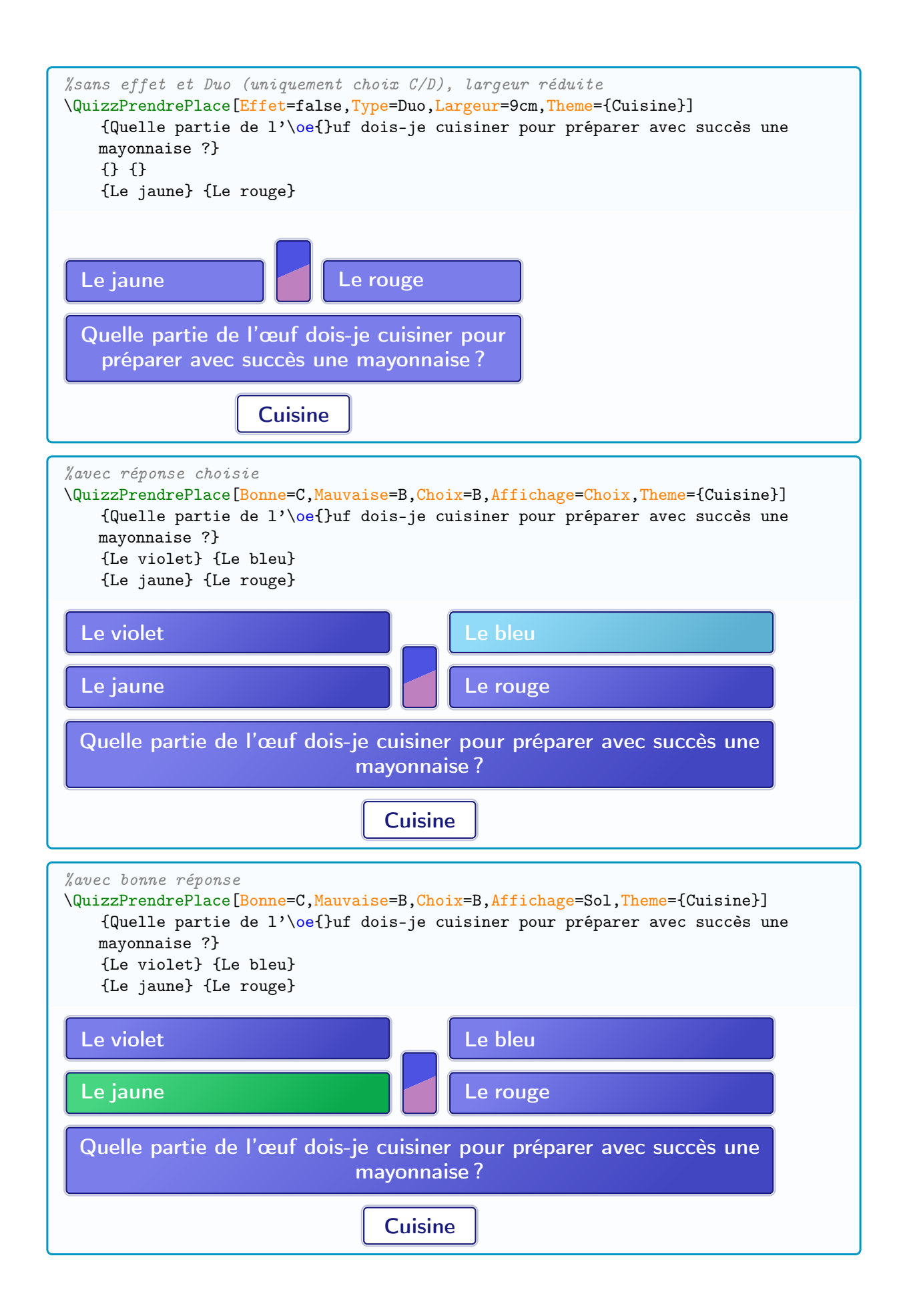

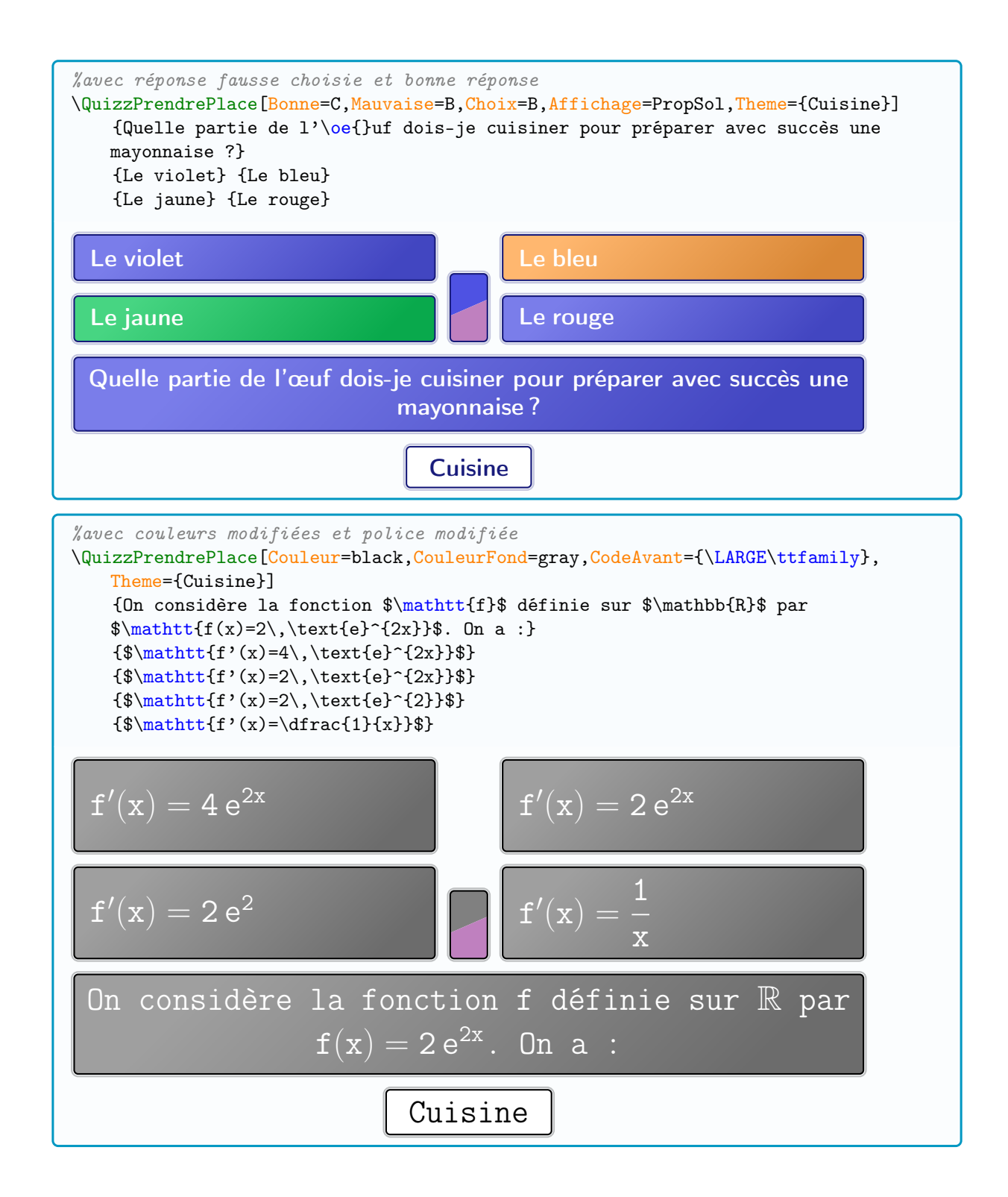